The Scratch code *Splitting Polygons* will allow you to look at polygons in a different way, and will provide you with some ideas about the relationship between the diameters and circumferences of circles. Before you work with the code in Scratch, analyze some of its main components below. They are presented in order and, as is the case with code, they build upon each other.

With a partner, study each of the seven pictured blocks of code. Then, to the right of each block, describe your interpretation of what it does.

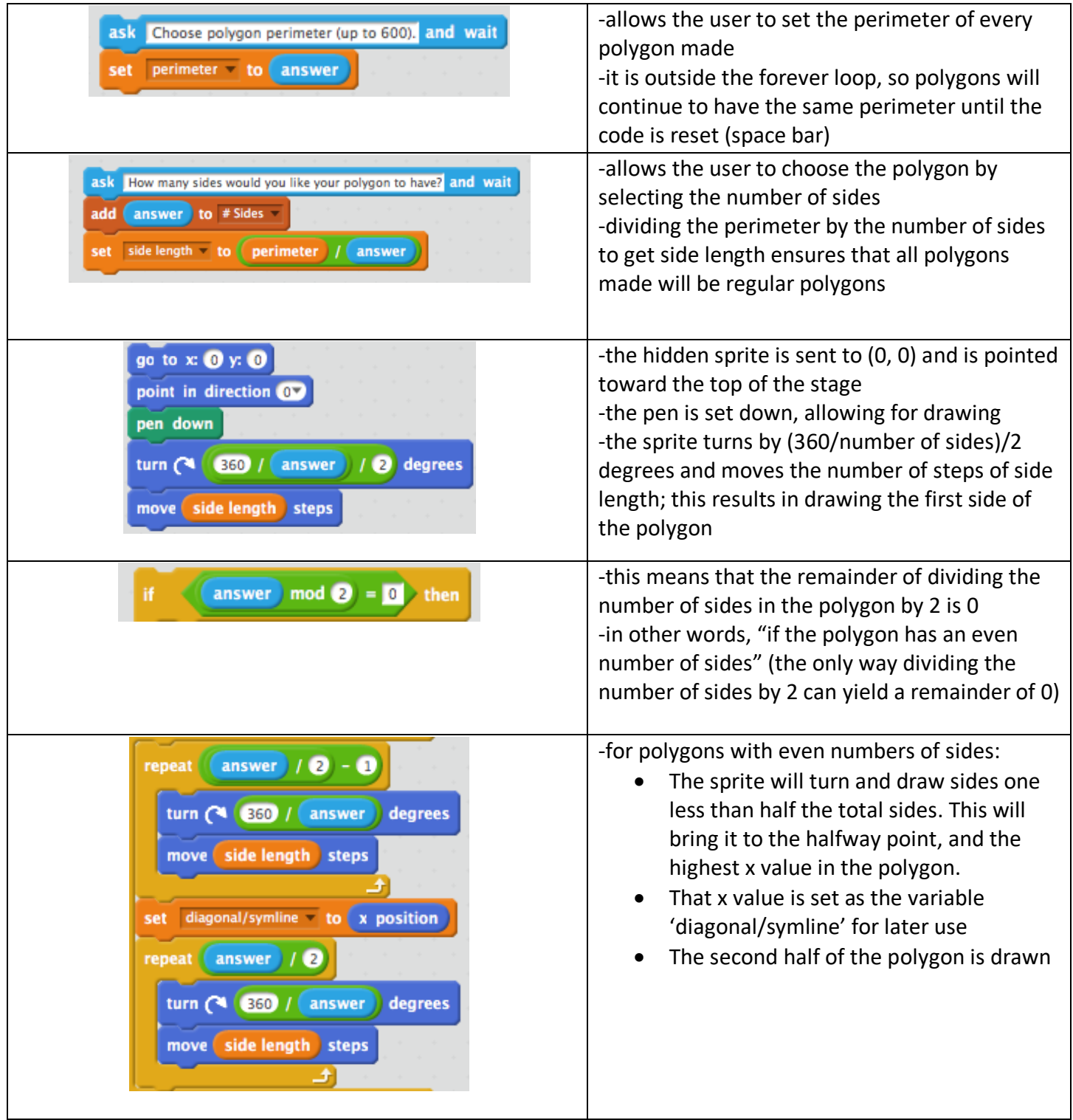

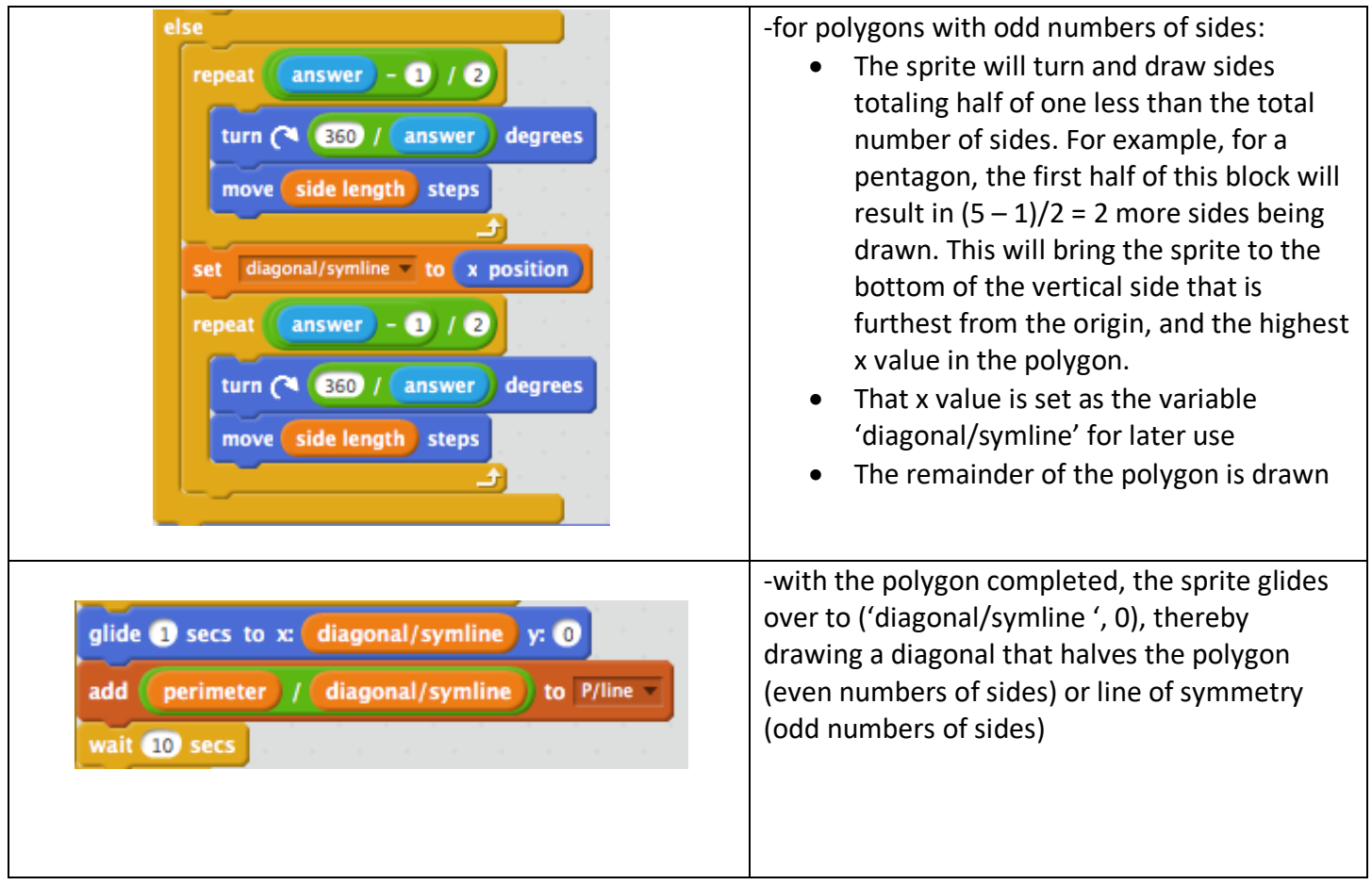